## **Running a Word download when using Chrome browser**

**Exported from METEOR (AIHW's Metadata Online Registry)**

© Australian Institute of Health and Welfare 2024

This product, excluding the AIHW logo, Commonwealth Coat of Arms and any material owned by a third party or protected by a trademark, has been released under a Creative Commons BY4.0 (CC BY4.0) licence. Excluded material owned by third parties may include, for example, design and layout, images obtained under licence from third parties and signatures. We have made all reasonable efforts to identify and label material owned by third parties.

You may distribute, remix and build on this website's material but must attribute the AIHW as the copyright holder, in line with our attribution policy. The full terms and conditions of this licence are available at https://creativecommons.org/licenses/by/4.0/.

Enquiries relating to copyright should be addressed to info@aihw.gov.au.

Enquiries or comments on the METEOR metadata or download should be directed to the METEOR team at meteor@aihw.gov.au.

## **Running a Word download when using Chrome browser**

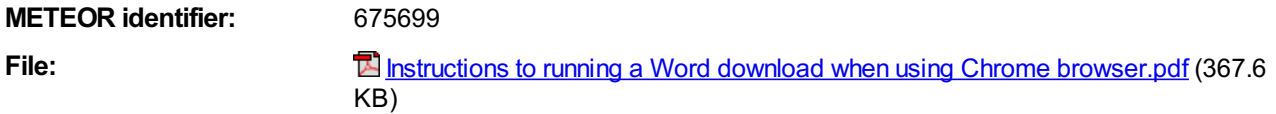